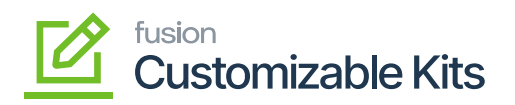

## **Licensing Process**  $\pmb{\times}$

**Licensing:** It provides access to the product while the product publisher maintains the ownership rights. A product license is an official legal document that outlines the limitations and conditions of use for the product.

Customizable Kits Licensing includes:

- 1. Configuring KNCentralizedLicenseConsole
- 2. Kensium License Setup
- 3. Kensium License
	- Request License
	- Activate License
- 4. Kensium License Logs

On the left panel on the screen, you will be able to view the **[Commerce Connector]** tab. Under the **[Configuration]** you will find an option for the License.

If it's a License package you need to make sure that the KCF License package is installed successfully.

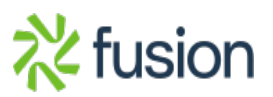